系统概述

本信息适用于为系统创建鲜度标签的系统管理员或管理人员。

系统包括:

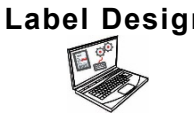

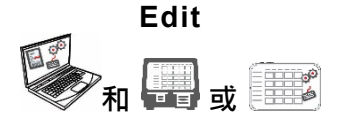

Label Design **Endema 中国工作**和自定义格式或修改标准格式的 PC 应用程序。

用于创建产品数据文件、批作业、计时器、管理媒体文件,以及添加自 定义格式的应用程序。

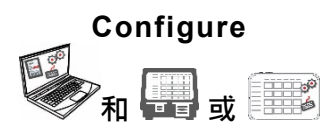

用于设置用户、商店地址/徽标、发送/接收文件、配置打印机/平板电脑 或组,以及网络设置的应用程序。 设置打印机以推送/拉取已更新的数据文件 或配置文件。 从您的系统

**Prep LED** & EER

用于打印鲜度标签、查看食谱和观赏视频的系统应用程序。

系**统要求**

要安装和使用"编辑,配置和标签设计器",您的 PC 必须满足以下要求:

获取日志、配置和数据文件。

支持的操作系**统:** Microsoft® Windows® 10, 64-一点

**处理器:** I5, 4th 代

内存(**RAM**): 8 GB 最低要求

硬**盘空间:** 10 GB 最低要求

计算机硬件和 Windows®操作系统版本的某些组合要求您以管理员身份运行这些应用程序。右 键单击桌面图标,然后选择"以管理员身份运行"。

Android™是 Google LLC 的商标。 Bluetooth®是 Bluetooth SIG 的注册商标。 类别: Avery Dennison -公众 TC9418SOZH 修订版 AD 9/20 ©2020 Avery Dennison Corporation. 保留所有权利。 作为管理人员或系统管理员,请按照以下步骤启动并运行 系统 (a或b):

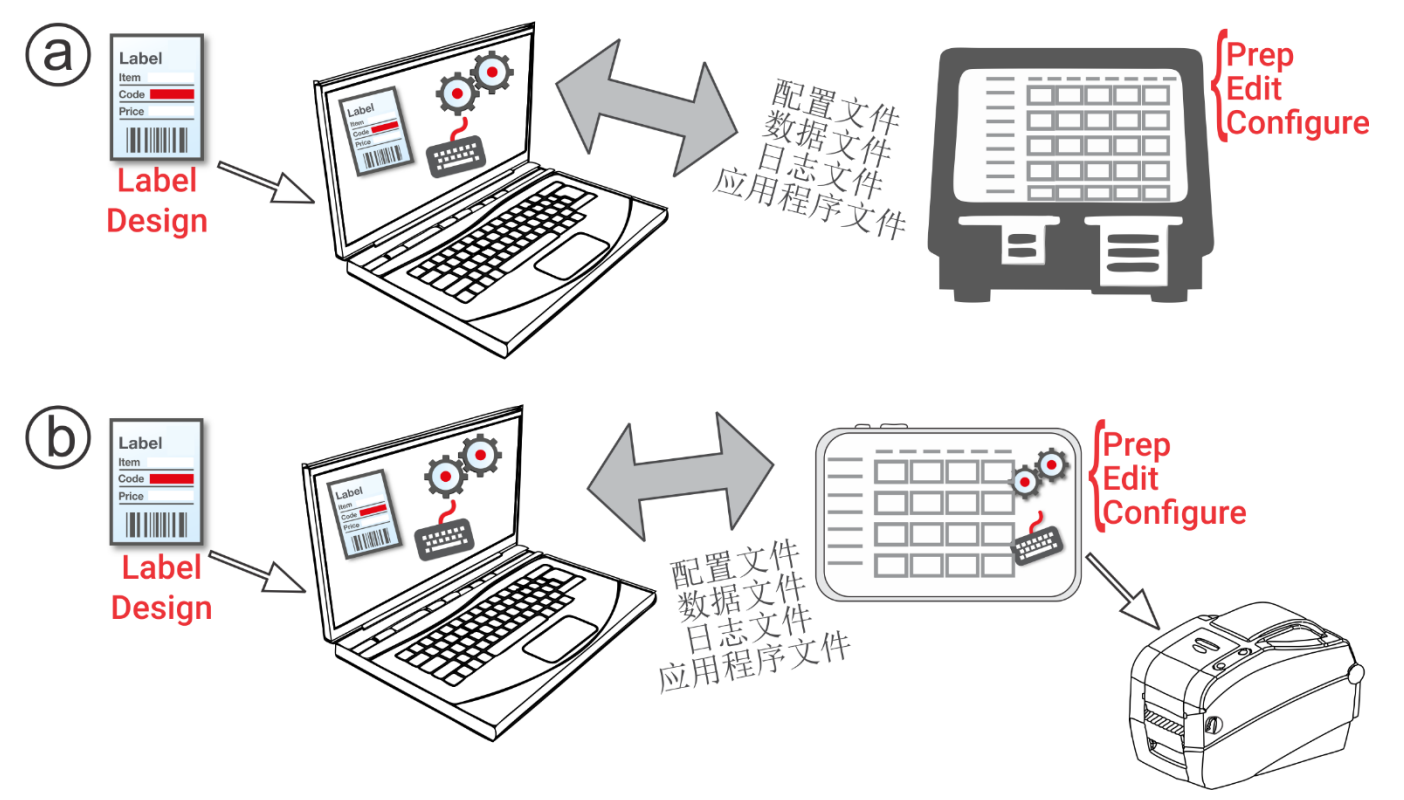

**1.** 在您的计算机上安装应用程序(Configure、Edit、Label Design)。

要使用其他语言打印带有固定字段的标签,请以您需要的语言安装 Configure & Edit PC (配 置与编辑 PC)应用程序。

- **2.** 使用Edit创建包含您需要的产品按钮、批作业和计时器的数据文件。如果我们的标准格式不符合您的 需求,请使用 Label Design创建自定义格式。使用Edit添加自定义格式,并使用自定义格式或标准 格式定义按钮。
- **3.** 使用**Configure**配置打印机/平板电脑设置(包括WiFi和LAN)、管理打印机/平板电脑组、 定义商店地址/徽标、创建用户并管理其权限。对于平板电脑系统,使用平板电脑的 Android™ Bluetooth®设置来配对打印机。对于平板电脑系统,请使用平板电脑的 Android™蓝牙®设置来配对 打印机。选择 9442 型号 (9442 \* \*\*\*\*\*\*), 然后输入 PIN (0000)。 使用**Configure**将配置文件和数据文件发送到打印机/平板电脑(或组)。要将文件传输到平板电脑 系统,您的平板电脑和 PC 必须在同一网络上。使用平板电脑的 Android™ WiFi 设置来建立网络连 接。
- **4.** 使用**Prep**为您的操作员创建提醒。操作员使用**Prep**打印鲜度或其他类型的标签。

## **菜单图标**

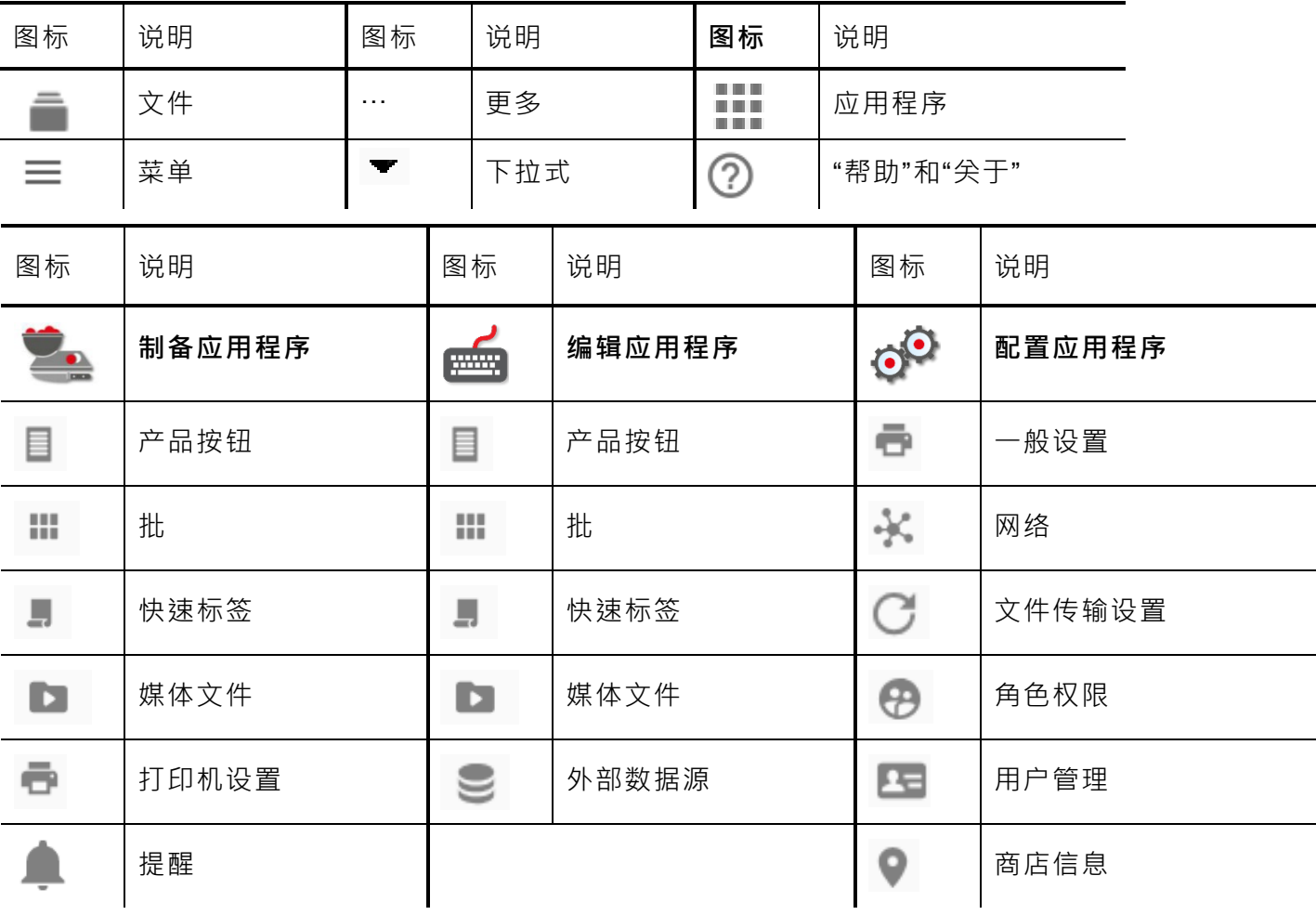

## **关于系统的用户**

共有三种用户默认设置:操作员、管理人员,以及管理员。 以默认管理员身份登录可创建用户。 创建 新管理员后, 即可删除默认用户。

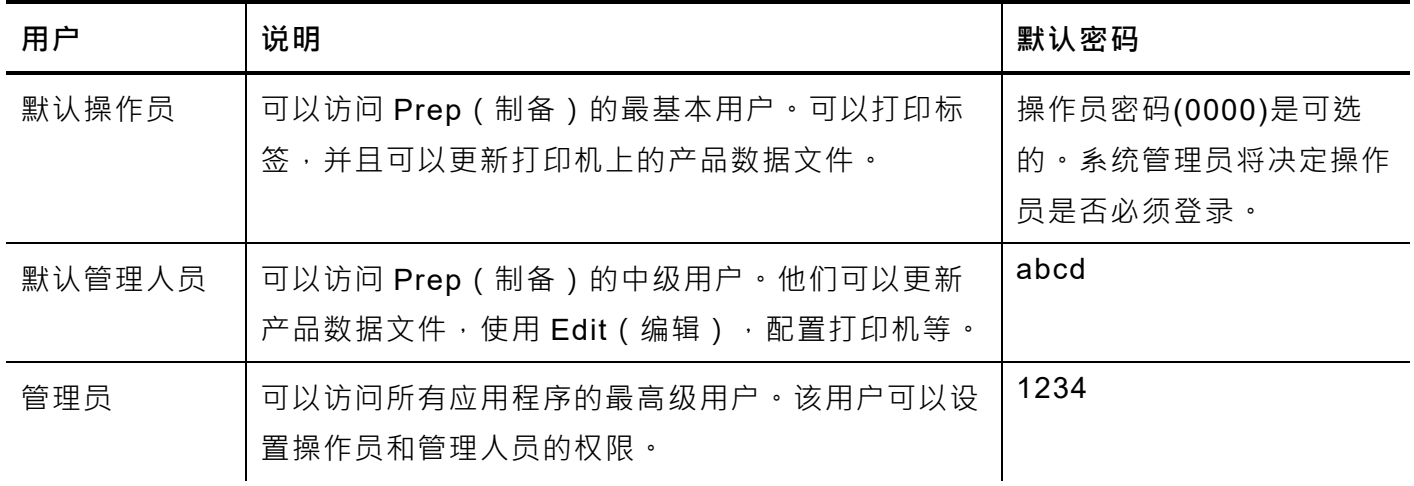

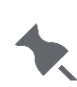

我们建议更改默认密码和/或定义您自己的用户。

## **OTA 核心更新**

打印机具有我们预先配置的云服务器地址,用于接收核心更新,类似于移动电话接收操作系统更新的方 式。打印机接收 ZIP 文件。打印机的核心系统包括打印引擎和固件。

必须按照顺序进行更新。例如,版本 1.1 的打印机必须先更新到 V1.2,然后再更新到 V1.3 (最新版 本)。您不能从 V1.1 更新到 V1.3。

要接收 OTA 更新:

- **1.** 开启打印机。
- **2.** 以 Admin(管理员)身份登录。
- **3.** 将打印机连接到网络。
- 4. 点击应用程序菜单图标( .... ) ·
- 5. 点击 Home(主页)。然后,点击 Android 图标.
- **6.** 打印机将检查并通知您是否有可用的更新. 或者 转 到 Settings(设置)<sup>,</sup>About Printer(关于打印机) ,Additional System Updates(附加系统更新)。

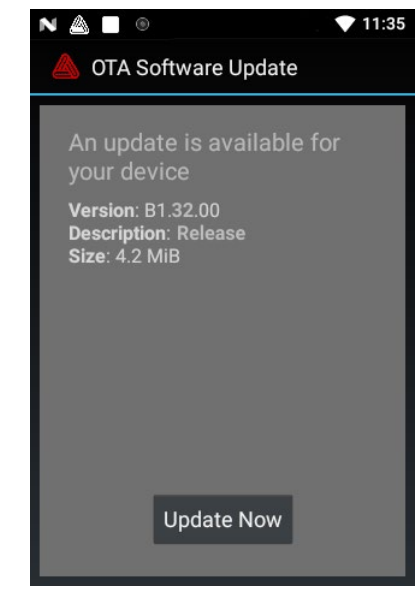

**7.** 单击 Update Now(更新). (立即更新)按照屏幕上的说明进行。 进行更新时,打印机将会关闭然后再开启。您将会看到"Installing System Update."(正在安装系统 更新。)消息

在打印机上,更新核心后仍会保留应用程序。

## **平板电脑系统应用程序更新**

对于平板电脑系统,如果应用程序需要更新,将会通知用户。